# **Backlog Courrier - Fonctionnalité #24105**

## **Personnalisation de l'affichage des listes de résultats des dossiers**

07/03/2023 15:31 - Rached BEHIRY

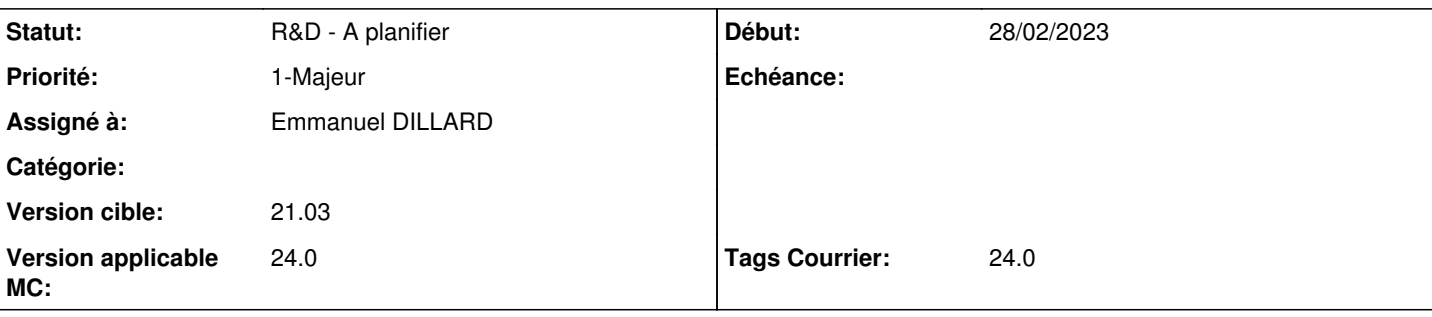

### **Description**

tag : 21.03.26

Lorsque l'on visualise des courriers placés dans un dossier, est-il possible d'afficher plus d'inf ormations ?

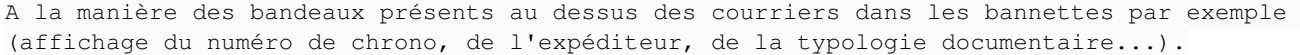

### **A. Compréhension**

En tant qu'utilisateur je souhaite voir davantage d'informations sur le courrier dans la liste de résultats du dossier à l'instar des liste de résultats des bannettes.

### **B. Proposition**

A l'instar de l'administration de la recherche, Nouvelle administration des dossiers (icone, privilège) Interface de choix et de positionnement des champs de formulaire sur le bandeau du courrier

Ces informations sont soumises au privilège d'accès des courriers hors périmètre. UI : le bandeau n'est pas affiché pour ces courriers.

### **C. Impacts**

Migration : aucun champs n'est affiché.

### **D. Evaluation**

Version cible : 2301.xx

### **Demandes liées:**

Lié à Backlog Courrier - Fonctionnalité #24160: (TMA REVIEW) Ajout d'un band... **R&D - A étudie09/03/2023** 

## **Historique**

## **#3 - 08/03/2023 20:31 - Emmanuel DILLARD**

*- Sujet changé de Visualisation des courriers dans les dossiers à Personnalisation de l'affichage des bannettes des dossiers*

*- Statut changé de A qualifier à R&D - A étudier*

## **#4 - 13/10/2023 16:53 - Emmanuel DILLARD**

- *Echéance mis à 16/10/2023*
- *Version applicable MC mis à 2301*

## **#5 - 16/10/2023 10:42 - Emmanuel DILLARD**

*- Description mis à jour*

### **#6 - 16/10/2023 10:42 - Emmanuel DILLARD**

*- Sujet changé de Personnalisation de l'affichage des bannettes des dossiers à Personnalisation de l'affichage des listes de résultats des dossiers*

### **#7 - 16/10/2023 10:43 - Emmanuel DILLARD**

*- Description mis à jour*

### **#8 - 16/10/2023 11:36 - Emmanuel DILLARD**

- *Description mis à jour*
- *Echéance 16/10/2023 supprimé*
- *Statut changé de R&D A étudier à En attente financement*
- *Assigné à changé de Emmanuel DILLARD à Rached BEHIRY*

#### **#10 - 30/10/2023 11:54 - Emmanuel DILLARD**

*- Lié à Fonctionnalité #24160: (TMA REVIEW) Ajout d'un bandeau d'attributs paramétrable pour chaque courrier dans les dossiers ajouté*

#### **#11 - 30/10/2023 11:55 - Emmanuel DILLARD**

- *Statut changé de En attente financement à R&D A planifier*
- *Assigné à changé de Rached BEHIRY à Emmanuel DILLARD*
- *Priorité changé de 3-Mineur à 2-Sérieux*
- *Version applicable MC changé de 2301 à 24xx*
- *Tags Courrier 2401.0 ajouté*

En feuille de route sur la version 24xx

#### **#13 - 21/12/2023 16:58 - Emmanuel DILLARD**

- *Tags Courrier 24.0 ajouté*
- *Tags Courrier 2401.0 supprimé*

### **#14 - 21/12/2023 17:02 - Emmanuel DILLARD**

*- Version applicable MC changé de 24xx à 24.0*

### **#15 - 15/03/2024 11:04 - Emmanuel DILLARD**

*- Priorité changé de 2-Sérieux à 1-Majeur*

## **Fichiers**

Capture bandeau dossier.jpg entitled as a series of the capture of the 28/02/2023 Capture bandeau dossier.jpg